## Quick Guide for External Examiners

## Accessing Studynet and the module sites.

To access the moderation area, you need to be connected the university's VPN.

University of Tertfordshire

1. To access the university's VPN, you will need to download software called Pulse on to your computer. This allows you to log into the VPN. Please follow the instructions on this page to download:

## VPN (virtual private network) and Pulse Secure

2. Once you have downloaded Pulse, you will need to connect to UHVPN. Please follow the instructions on this page that explains how to set up the connection:

Connecting to UHVPN from your Windows device Connecting to the UHVPN from other devices

3. Once you are connected to the VPN, you are now ready to log into Studynet. Go to studynet.herts.ac.uk

4. Enter your studynet username and password. Please contact <u>helpdesk</u> if you have forgotten your password.

- 5. Scroll down the page to find the module list
- 6. Click on to the name of the module

7. You are now on the module homepage. To see teaching content, click on **Units** and assignments will be listed in the **Assignment** area.

| Hert     | fordshire <b>UH</b>                                       |   |
|----------|-----------------------------------------------------------|---|
| Sign in  |                                                           |   |
| someone  | e@example.com                                             |   |
| Passwore | Ŀ                                                         |   |
| C:       | in                                                        |   |
|          | iversity account is usually in the format<br>@herts.ac.uk | : |

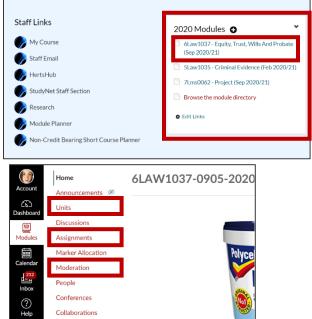

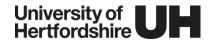

## SpeedGrader

Navigating to review the moderation and marking. Please note that you will need to be logged into the <u>UH VPN</u> to access the moderation area.

8. To see the evidence of moderation, click on **Moderation** from the left-hand side menu.

9. Click on the **Assignment name.** You will then be taken to the moderation form for that assignment.

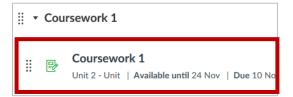

| Moderation        |
|-------------------|
| Marker Allocation |
| Assignments       |
| Units             |
| Announcements     |
| Home              |
|                   |

10. Make sure that the role is set to "External Examiner"

| th UPR AS12 - Assessments and Examinations (Undergraduate and Taught Postgraduate) and Conferments (University - Delivered Provision), particularly section 5.5 - Internal moderation<br>Your Current Role: Moderator Switch Role: Marker External Examiner |                                |                            |                     |                   |                               |                              |                                   |
|----------------------------------------------------------------------------------------------------|--------------------------------|----------------------------|---------------------|-------------------|-------------------------------|------------------------------|-----------------------------------|
| Your Current Role: Moderator Switch Role: Marker External Examiner                                                                                                    | UPR AS12 - Assessments and Exa | ninations (Undergraduate a | and Taught Postgrad | luate) and Confer | ments (University - Delivered | Provision), particularly sec | tion 5.5 - Internal moderation of |
| Your Current Role: Moderator Switch Role: Marker External Examiner                                                                                                    |                                |                            |                     |                   |                               |                              |                                   |
|                                                                                                    | Your Current Role:             | Moderator                  | Switch Role:        | Marker            | External Examiner             |                              |                                   |

5. The evidence of moderation will be shown on the form. All comments (if entered) will be there for you to review.

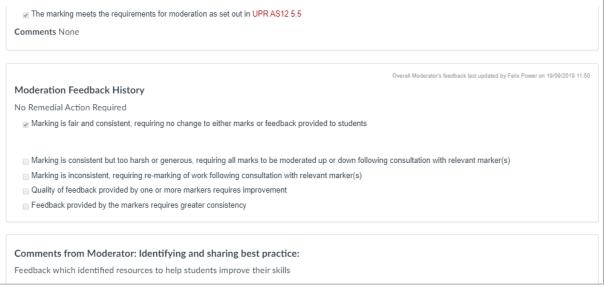

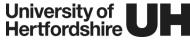

6. The sample will be identified under "**In Sample**" column and you will be able to click on "**Go to marking**" button to view the marked submission in SpeedGrader.

| icked submissions a    | ire in | cluded in the sar   | nple. Moderato | ors must : | sele  | ct a minimum sample  | e size that is equal   | to the square ro  | ot of the total numbe                                                                                                    | er o |
|------------------------|--------|---------------------|----------------|------------|-------|----------------------|------------------------|-------------------|----------------------------------------------------------------------------------------------------|------|
| ems, but not fewer ti  | han    | five (5), selecting | work from acr  | oss the ra | ange  | of grades awarded.   | If there are fewer t   | han five (5) item | ns of assessment, th                                                                                                    | en   |
| I items will be review | wed.   | Where there is n    | nore than one  | marker, ti | he si | ample must include a | at least three (3) ite | ms from each m    | narker.                                                                                                    |      |
|                        |        |                     |                |            |       |                      |                        |                   |                                                                                                    |      |
|                        |        |                     |                |            |       |                      |                        |                   |                                                                                                    |      |
| SUBMISSION             | ٥      | SRN 🗘               | MARKER 🔺       | MARK       | ~     | OPTIONS 🗘            | MODERATOR ᅌ            | COMMENTS          | (S) SAMPLE                                                                                                    |      |
|                        | ·      | •                   |                |            |       |                      | •                      | (FOR MARKER       | (S) SAMPLE                                                                                                    |      |
| Student11, Test        |        | Test11 123456       | Felix Power    | 77         |       | Co to marking        | Lucy Bamwo             | good              |                                                                                                    |      |
|                        |        |                     |                |            |       | Go to marking        | 04/07/2019 at          | 0                 |                                                                                                    |      |
|                        |        |                     |                |            |       |                      | 12:23                  |                   |                                                                                                    |      |
| Student1 Test          |        | Toot1 102456        | Paul           | 34         |       |                      | Lucy Bamwo             |                   |                                                                                                    |      |
| Student1, Test         |        | Test1_123456        | Hudson         | 54         |       | Go to marking        | 04/09/2019 at          |                   | Image: A start of the start of the start |      |
|                        |        |                     | Thuson         |            |       |                      | 04/09/2019 81          |                   |                                                                                                    |      |

When viewing the submission in SpeedGrader, if there is more than one file upload, you can click on the files, to view.

7. To view the annotated script in full screen, click on the double ended arrow. To come back to SpeedGrader, press the Esc key on your keyboard or click on the arrows pointing towards each other.

8. The annotations and comments indicate who the marker is, along with the time and date that the comments were made.

9. The Grade box displays the points given.

10. If video or audio feedback has been given, then this will be next to the overall comments box on the right-hand side.

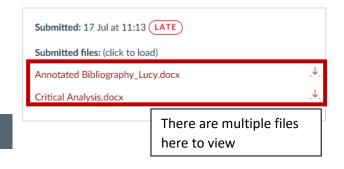

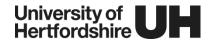